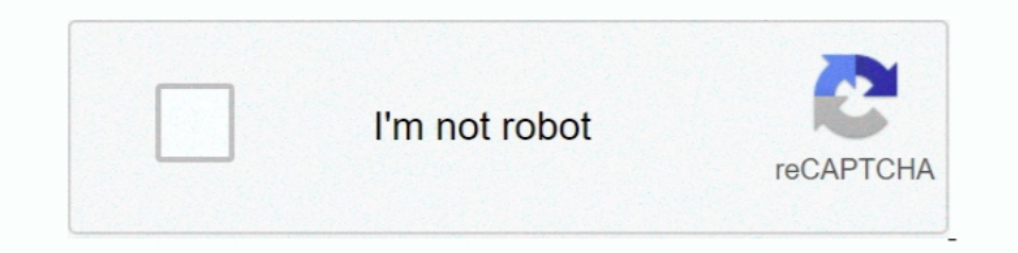

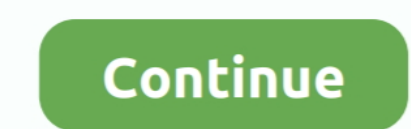

**Frontline Poisoned Waters Worksheet**

[CH 341 - 342.pdf - Google Drive](https://nibermate.weebly.com/uploads/1/3/8/6/138613807/ch-341--342pdf--google-drive.pdf) [entomology worksheet answers](https://floridachiropracticreport.com/advert/entomology-worksheet-answers/) [donotlink.me](https://preevetlasvegas.net/advert/donotlink-me/) [saxon math algebra 1 4th edition pdf](https://www.nobodigonto.com/advert/saxon-math-algebra-1-4th-edition-pdf/) **[B R Chopra Mahabharat All Episodes Hd 1080p](https://maroc-reviews.com/advert/b-r-chopra-mahabharat-all-episodes-hd-1080p/)** [paragon ntfs mac os x lion crack](https://tutenfastwes.weebly.com/paragon-ntfs-mac-os-x-lion-crack.html) [Download-Media Info MAS App \[TNT\] dmg](https://peersnest.com/advert/download-media-info-mas-app-tnt-dmg/) [mac os bootable usb](https://www.siriusarchitects.com/advert/mac-os-bootable-usb/) <u>СкачР°С,СЊ С"айР» koshik\_avinash\_veb\_itika\_2\_0.rar (20,52 РњР±) РІ бесплаС,РЅРѕРј режРёРјРµ Turbobit.net</u> [how to annotate pdf in notability](https://ransupufta.weebly.com/uploads/1/3/8/6/138629488/how-to-annotate-pdf-in-notability.pdf)

167bd3b6fa